# **Dienstag, 27.02.2018, 13.00-15.30 Uhr Einführung: Navigation und Recherche**

Aufgabe: Machen Sie sich mit der Oberfläche und den Recherchemöglichkeiten des REDE SprachGIS vertraut. Lösen Sie dazu die folgenden Aufgaben:

(★ = Extra-Aufgaben: für schnelle TeilnehmerInnen, für freie Übungszeiten oder für Zuhause)

### **Übungseinheit 1 – SprachGIS-Oberfläche, Navigation, Kartensuche und Ebenenmanager**

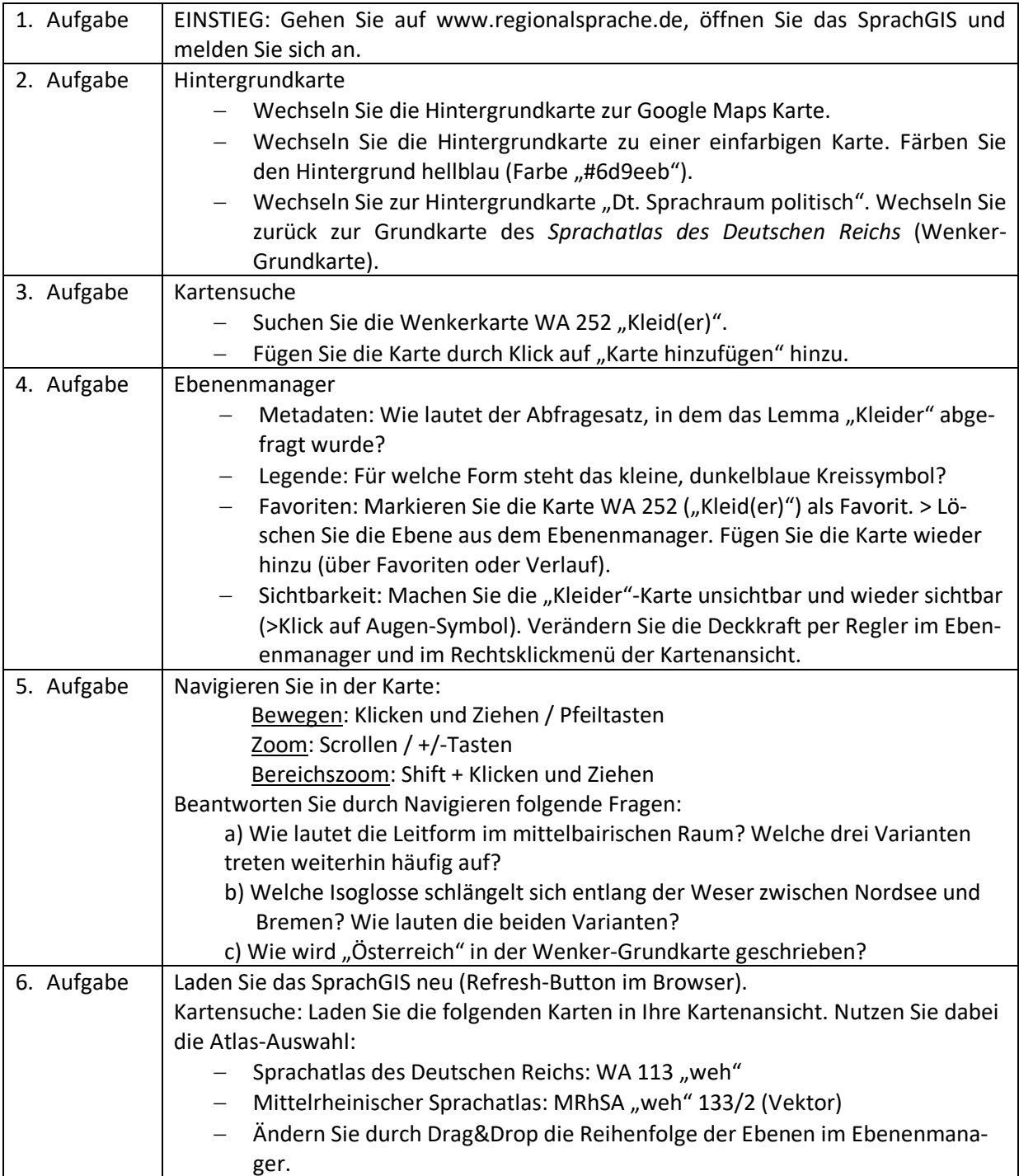

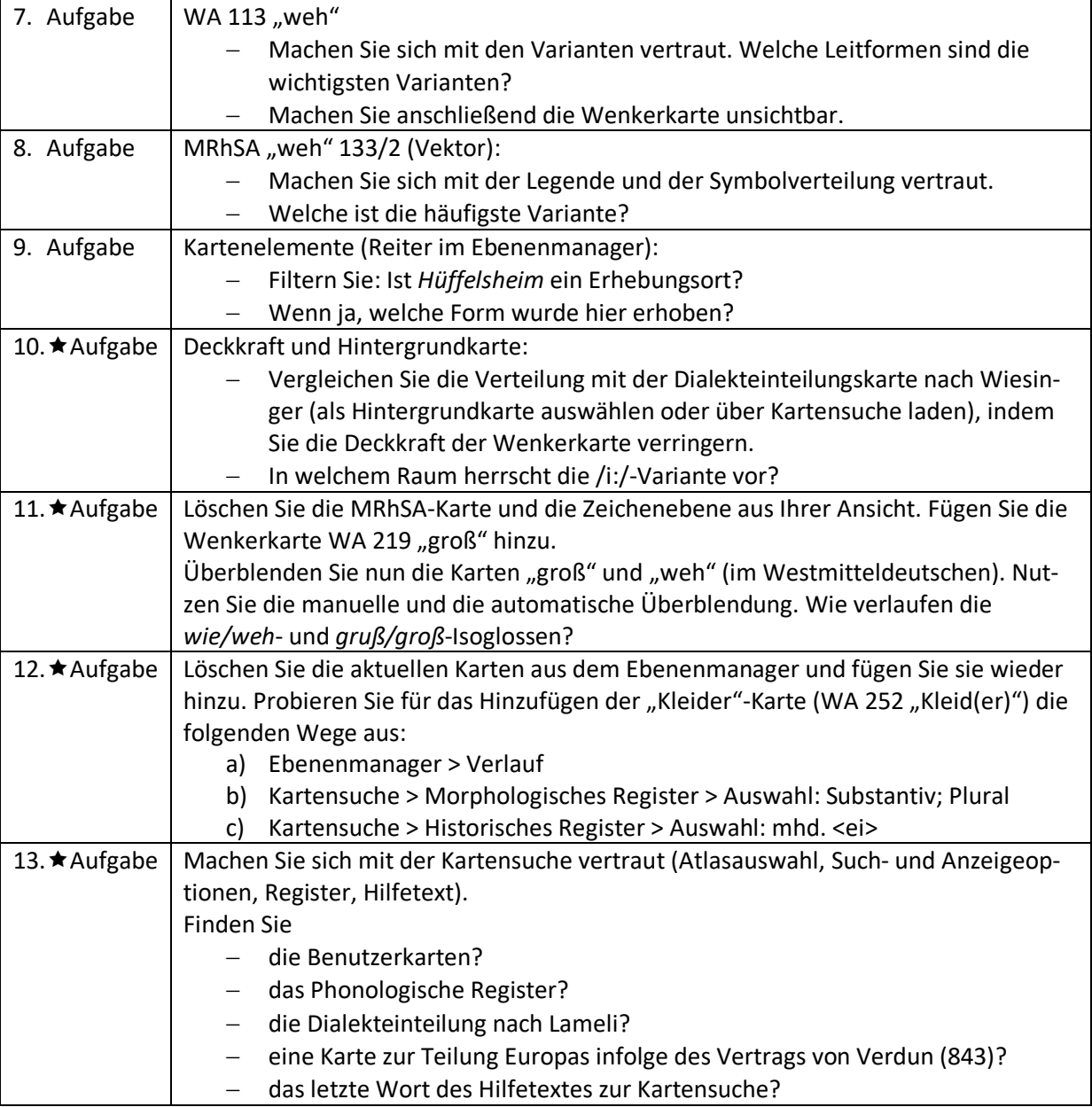

#### **Lösungen**

Aufgabe 4:

- *Geh, sei so gut und sag Deiner Schwester, sie sollte die Kleider für eure Mutter fertig nähen und mit der Bürste rein machen.*
- *klad*-

Aufgabe 5:

- a) *gewand,* Varianten (Kreissymbole): türkis: *kleid*, rot: *kloid,* lila: *kload*
- b) *kle-* vs. *kled-*
- c) OESTERREICH

Aufgabe 7: *we*, *wie*, *wei*

Aufgabe 8: /e:/ Aufgabe 9: Ja, Form: /ei/ in Serie 2 Aufgabe 10: Moselfränkischer Raum Aufgabe 11: nahezu paralleler Isoglossenverlauf; Aufgabe 13:

- 5. Reiter in der Kartensuche;
- 3. Reiter in der Kartensuche;
- Atlasauswahl> Dialekteinteilungen;
- Großer Historischer Weltatlas (GHW), Karte 2/11b Der Vertrag von Verdun 843
- "filtern"

## **Übungseinheit 2 – Recherchewerkzeug: Suche per Umkreissuche und Suchbegriffeingabe**

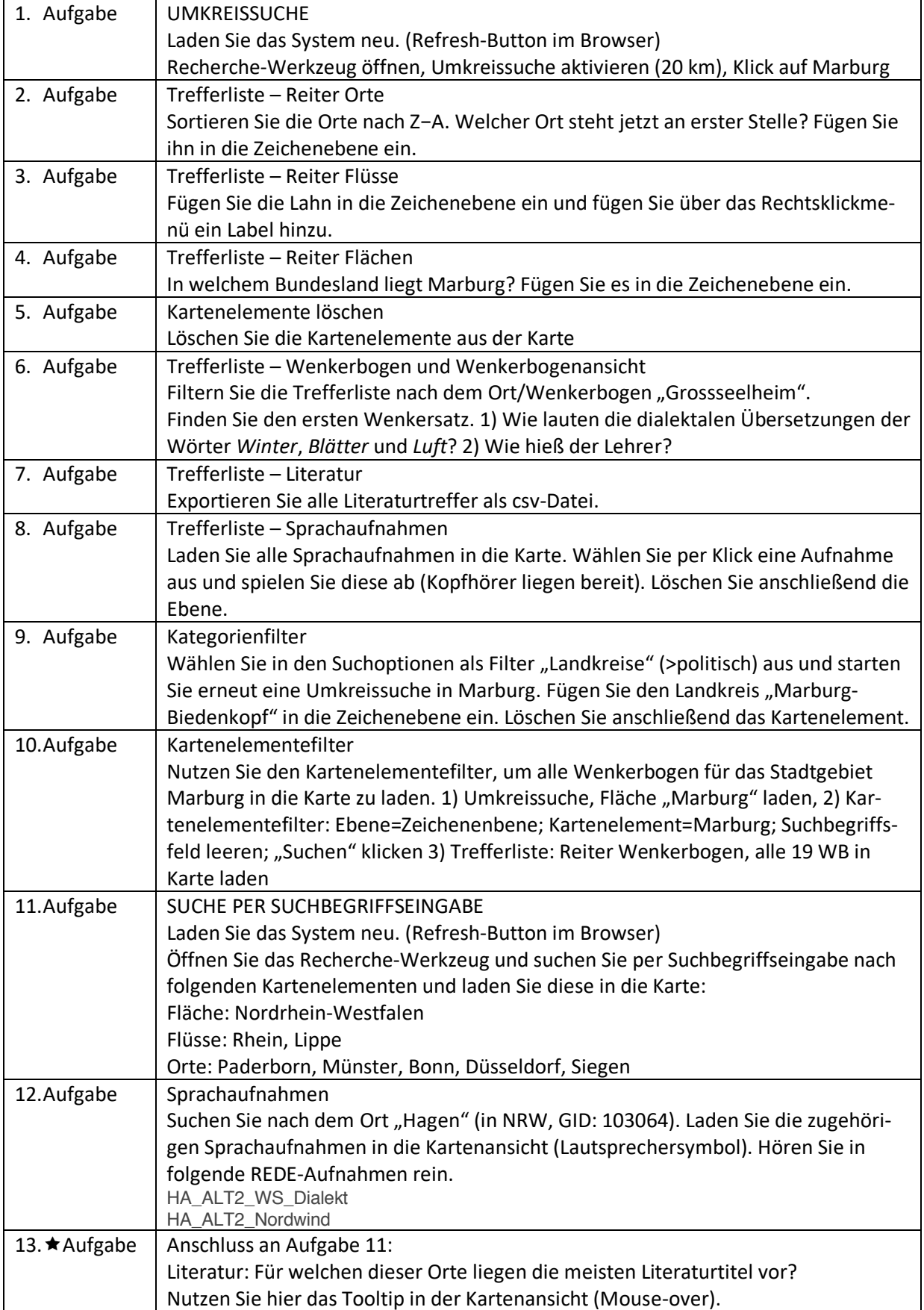

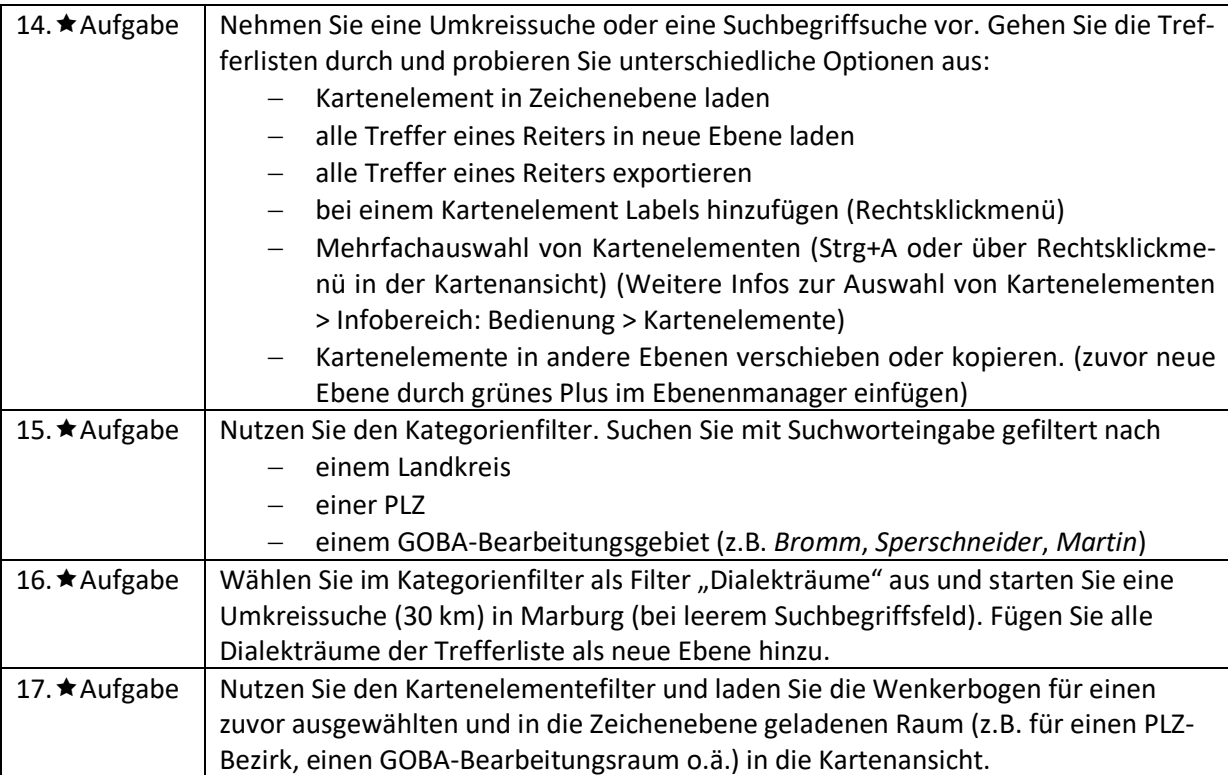

#### **Lösungen:**

Aufgabe 2: Wolfshausen;

Aufgabe 4: Landkreis Marburg-Biedenkopf

Aufgabe 6: 1) *Im Wenter fläihe die trouckene Blärrer dorch die Loft herim.* 2) Ludwig Kraft

Aufgabe 12: Münster 62; Düsseldorf 45; Siegen 37; Paderborn: 27; Bonn 24

## **Übungseinheit 3 – Recherchewerkzeug Spezialsuchen und Spektrumsanalysen**

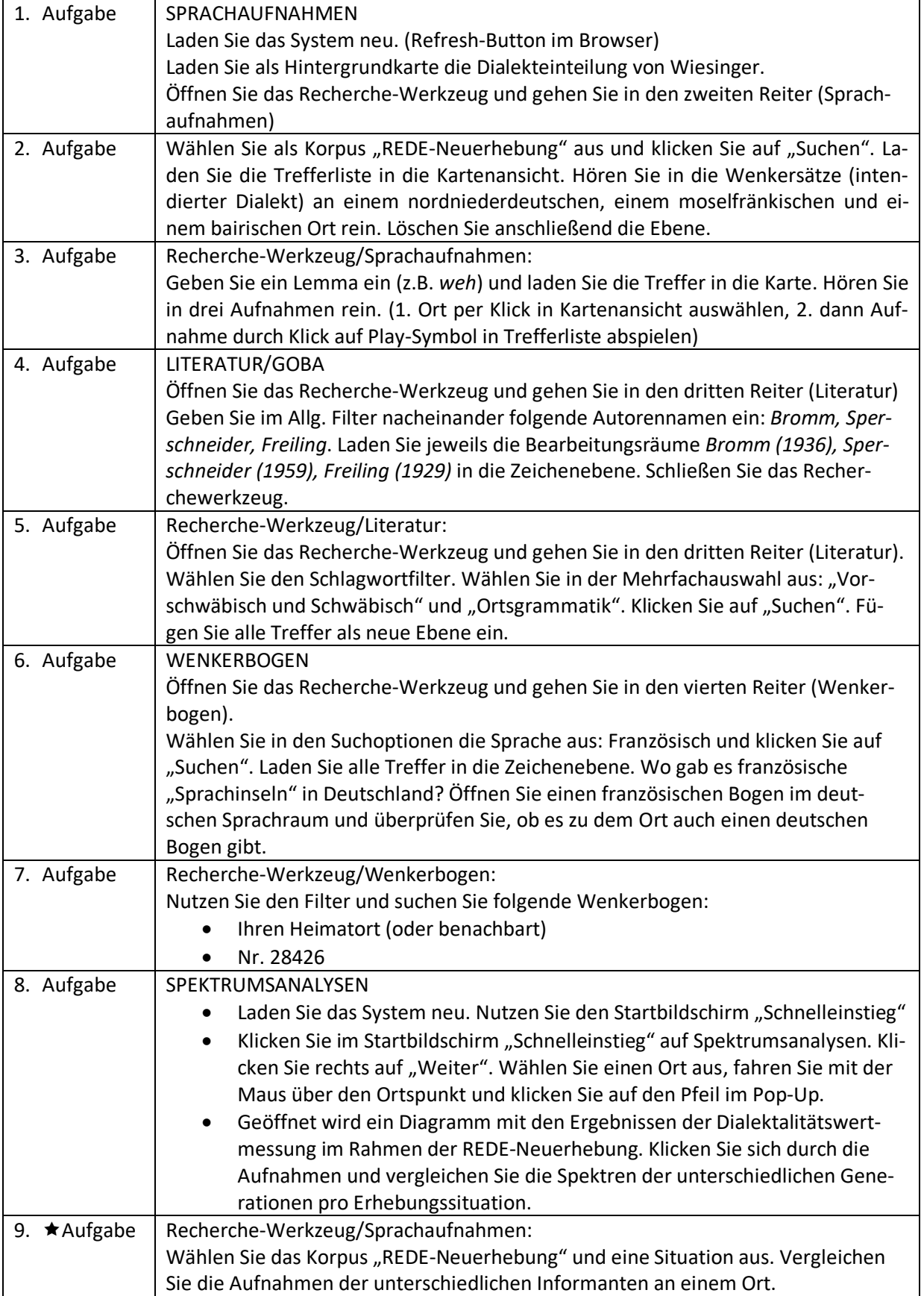

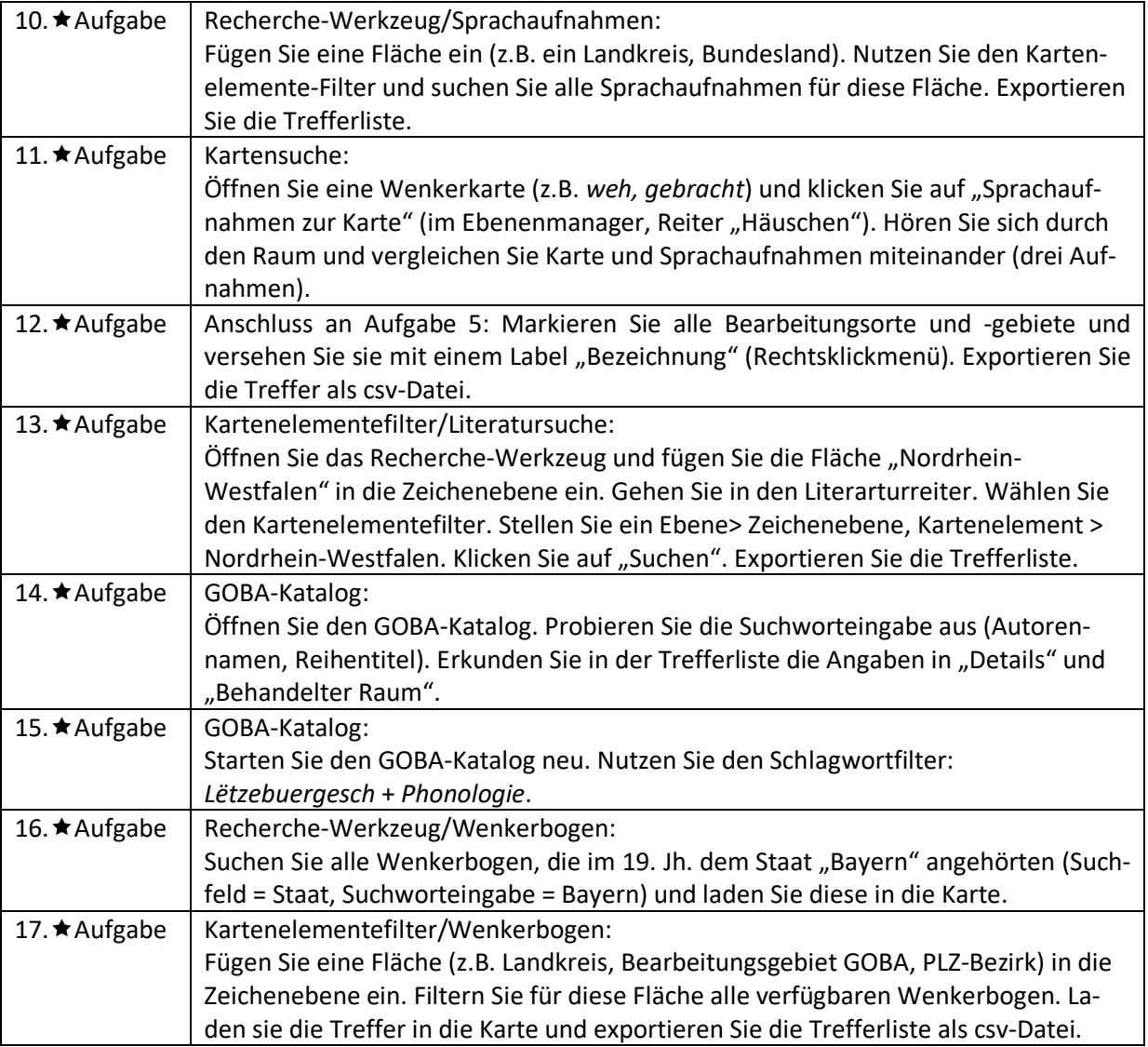